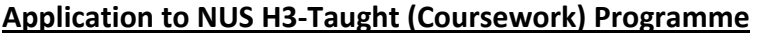

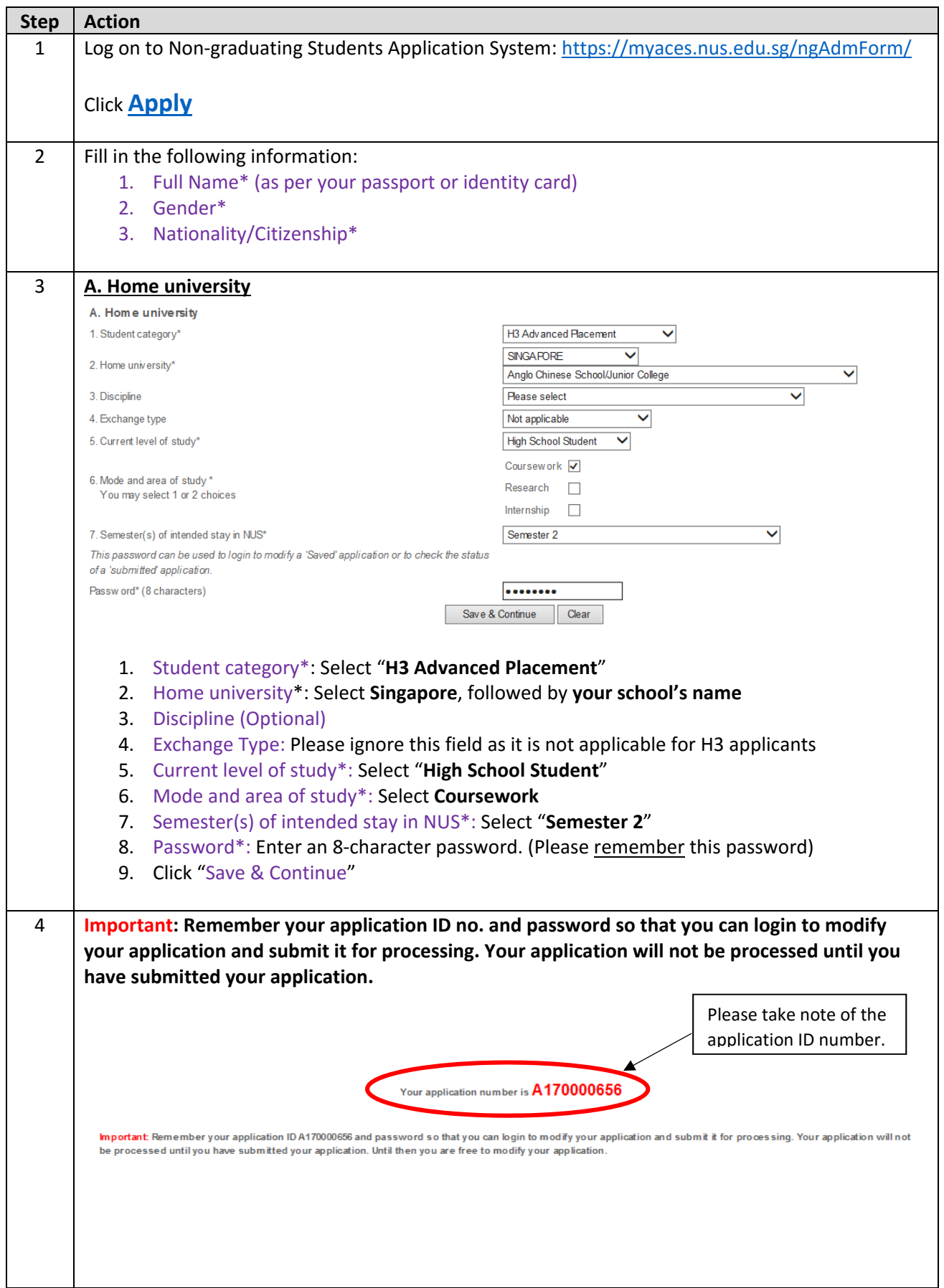

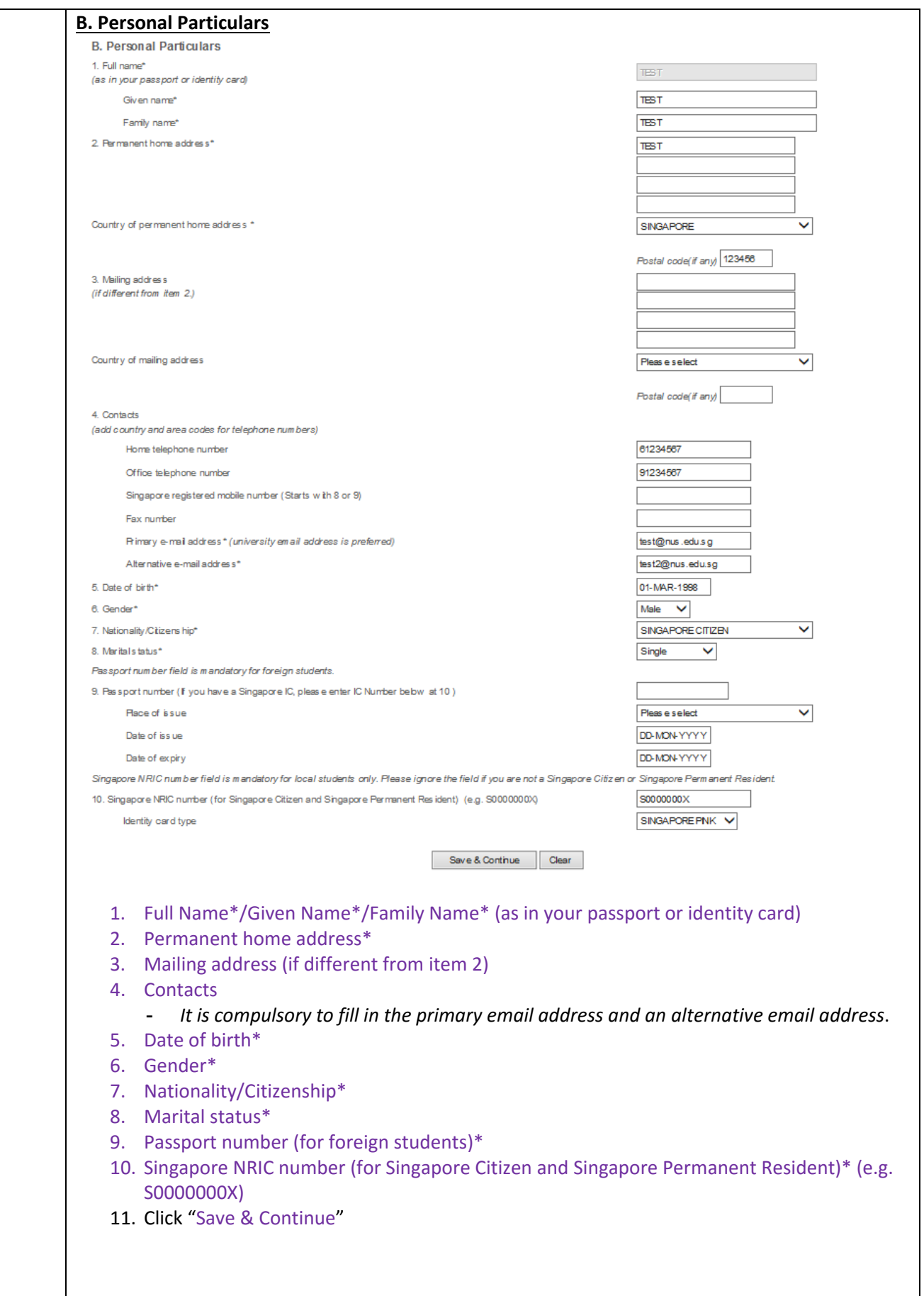

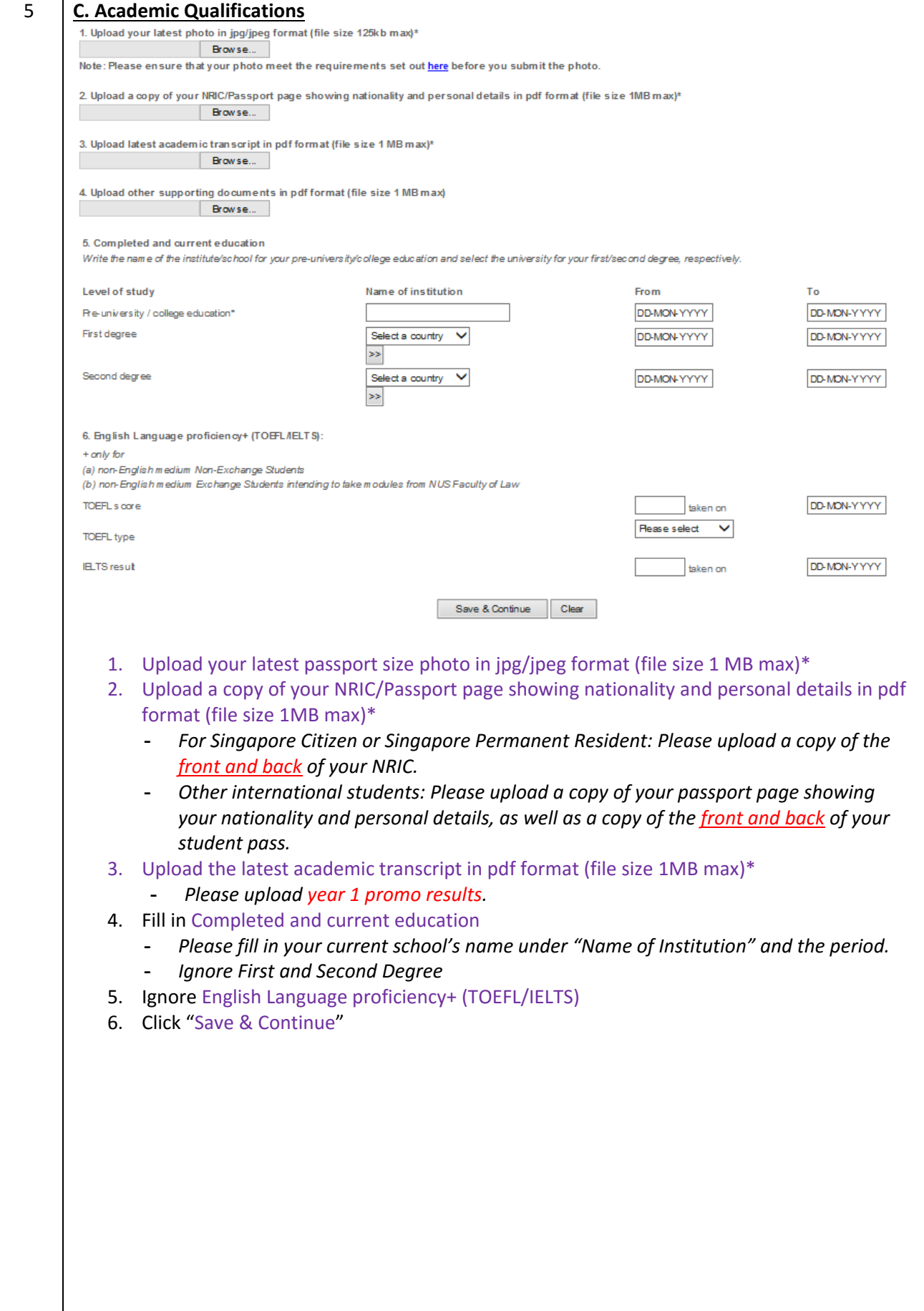

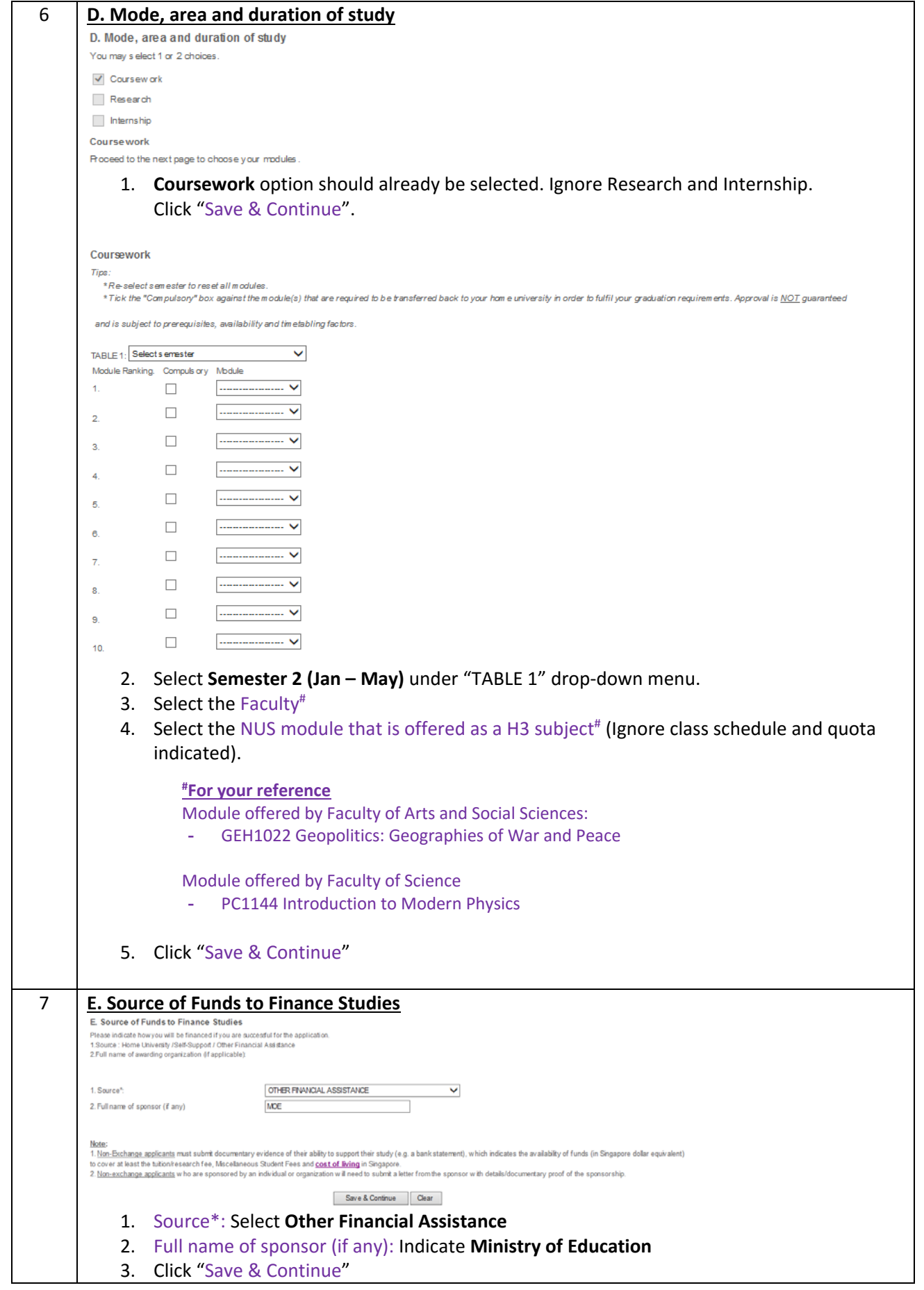

![](_page_4_Picture_76.jpeg)

![](_page_5_Picture_68.jpeg)